# DigIn–Digitalisation and inclusive education

Leaving no one behind in the digital era

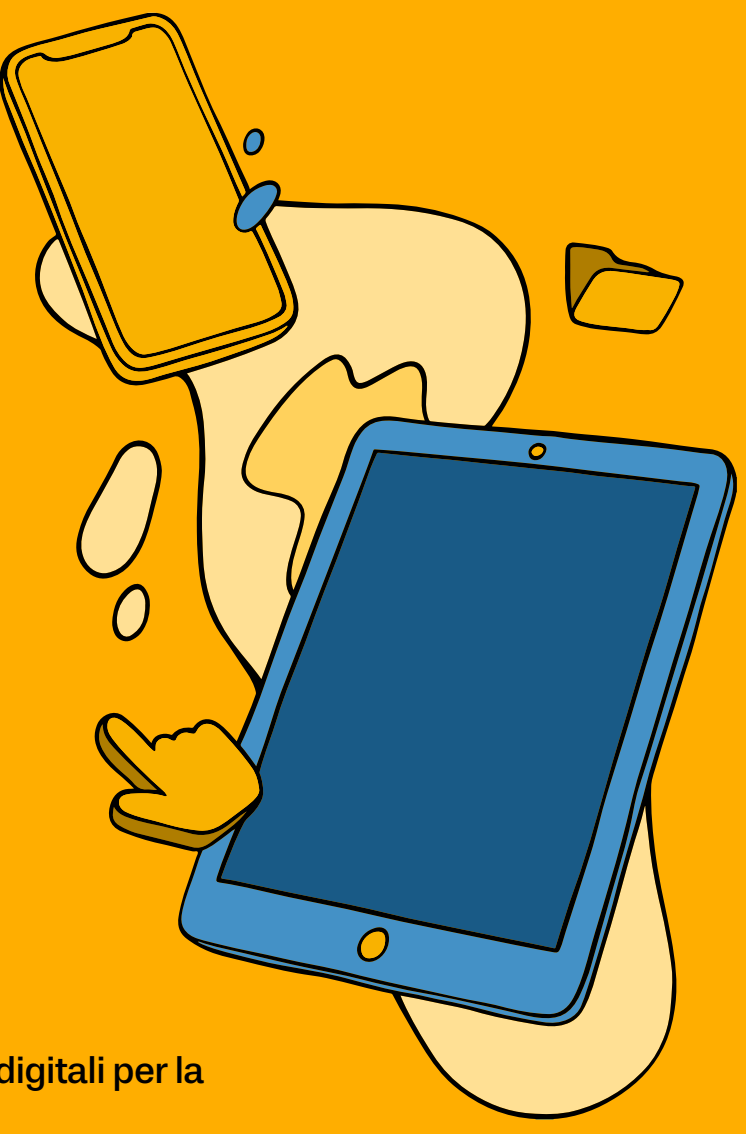

# To(ol)–Check

Uno strumento per valutare le risorse digitali per la didattica inclusiva: Manuale d'uso

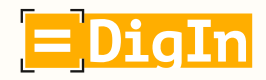

Co-funded by the Erasmus+ Programme of the European Union

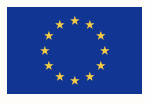

### Le idee presentate in questo documento sono il risultato della collaborazione delle seguenti persone e organizzazioni:

Partner responsabile di questo documento: Private University College of Teacher Education Augustinum: Daniela Ender, Martina Kalcher e David Wohlhart

### Austria

University College of Teacher Education Styria (co-ordinator) Edvina Bešić, Silvana Aureli, Barbara Levc e Katerina Todorova

Private University College of Teacher Education Augustinum Daniela Ender, Martina Kalcher e David Wohlhart

### Bosnia ed Erzegovina

Association Društvo Ujedinjenih Građanskih Akcija (DUGA) Anka Izetbegović e Alma Kudra

### Italia

Free University of Bozen – Bolzano / Competence Centre for School Inclusion Heidrun Demo, Rosa Bellacicco e Anna Frizzarin

### Macedonia del Nord

Association for Promotion of Education, Culture, and Sport EDUCATION FOR ALL Skopje Rozita Petrinska Labudovikj

OOU "Hristijan Karposh" – Kumanovo Milica Timchevska

Molti insegnanti e altri membri dello staff delle organizzazioni partner sopracitate hanno contribuito al progetto. Sebbene sia impossibile menzionare tutti singolarmente, desideriamo riconoscere il loro contributo e ringraziarli.

Design: Lucas Roßmann

# Indice

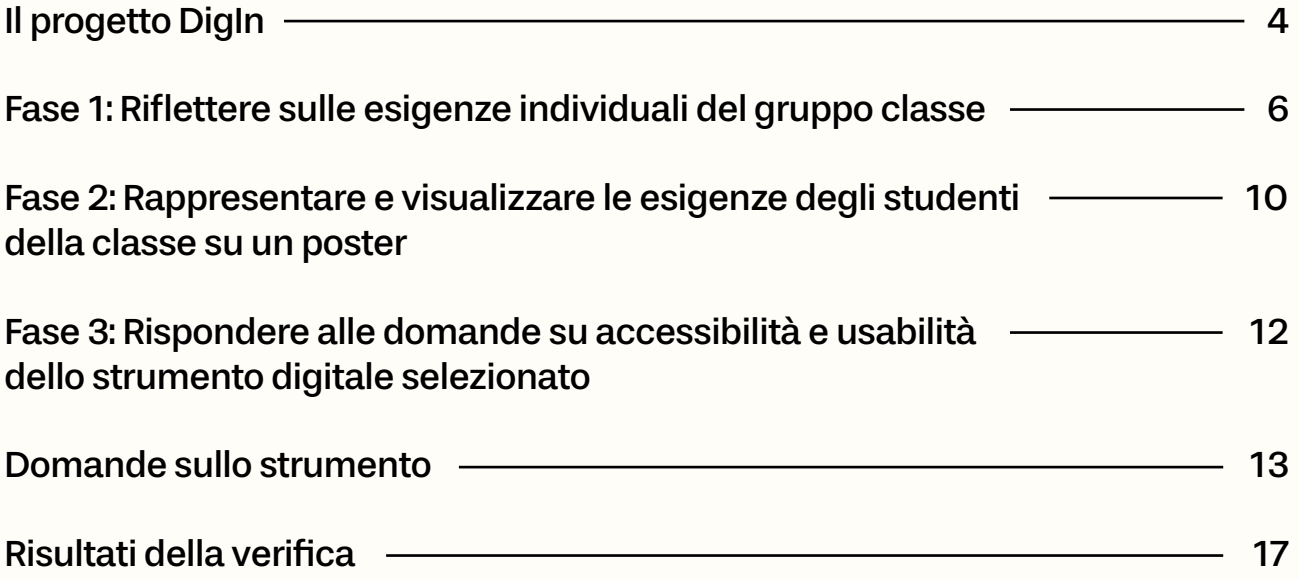

# <span id="page-3-0"></span>Il progetto DigIn

"Digitalisation and inclusive education: Leaving no one behind in the digital era" (DigIn) è un progetto biennale (2021-2023) finanziato dall'Unione Europea che ha coinvolto un istituto comprensivo, tre università e due ONG in quattro paesi: Austria, Bosnia ed Erzegovina, Italia e Macedonia del Nord.

Durante e in seguito alla crisi COVID-19, gli insegnanti hanno dovuto adattarsi a nuovi ambienti di apprendimento, vedendosi costretti a sviluppare nuovi approcci didattici e nuove modalità di insegnamento. Soprattutto quando si trattava di insegnare a studenti e studentesse con disabilità, i quali sono stati (ancor più) esclusi dall'istruzione digitale.

E qui è proprio dove entra in gioco il progetto DigIn.

Il focus del progetto è infatti quello di rafforzare i profili dei docenti. Vista la mancanza, per la maggior parte degli insegnanti, di una formazione adeguata, di una guida e di risorse sufficienti per includere al meglio gli studenti con disabilità nell'istruzione digitale, il progetto DigIn ha come obiettivo principale quello di potenziare e professionalizzare docenti di scuole di diversi tipi e livelli sia nell'ambito dell'educazione digitale che inclusiva.

0

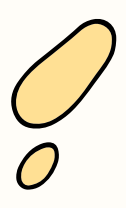

### Che cos'è Tool-Check?

To(ol)-Check è uno strumento che permette agli insegnanti di verificare l'usabilità e l'accessibilità delle risorse digitali da utilizzare in classe (in prospettiva inclusiva). Questo è importante perché:

- non tutte le risorse digitali sono adatte per tutti gli studenti e tutte le studentesse.
- dovrebbe essere garantita a tutti e a tutte la piena partecipazione ad un'educazione digitale inclusiva.
- dovrebbe essere garantito a tutti e a tutte uguale accesso alle informazioni.

Tool-Check si concentra su otto aree in cui gli studenti potrebbero avere bisogno di supporto e aiuta l'insegnante a

- riflettere sui bisogni degli studenti.
- acquisire consapevolezza rispetto all'accessibilità e l'usabilità delle risorse digitali per il contesto classe.
- selezionare risorse digitali che rispondano alle esigenze dei propri studenti.

### Sono necessarie delle conoscenze di base per usare Tool-Check?

No.

### Come funziona Tool-Check?

Il Tool-Check è articolato in tre momenti:

Fase 1: Riflettere sulle esigenze individuali del gruppo classe.

○ In che aree (ad es., auditiva, visiva, comprensione) gli studenti necessitano supporto?

Fase 2: Rappresentare e visualizzare le esigenze del gruppo classe nel grafico "ruota Tool-Check".

○ Riportando i risultati della riflessione nella ruota Tool-check, si potrà ottenere una rappresentazione grafica dei bisogni degli studenti su un poster.

Fase 3: Verifica e valutazione delle risorse digitali.

• Che caratteristiche deve avere una risorsa digitale per essere accessibile e utilizzabile da tutti gli studenti della classe?

In questo manuale troverai le istruzioni passopasso, consigli pratici e le informazioni di contesto necessarie per utilizzare e condurre il Tool-Check.

# <span id="page-5-0"></span>Fase 1: Riflettere sulle esigenze individuali del gruppo classe

### Da sapere:

Non tutte le risorse digitali sono adatte per tutti gli studenti e le studentesse. L'insegnante ha la responsabilità di scegliere uno strumento che sia adatto a tutti. Tutti gli studenti dovrebbero avere uguale accesso e possibilità di confrontarsi con i contenuti di apprendimento.

### Cosa fare:

- Le seguenti otto aree forniscono una panoramica delle possibili esigenze che gli studenti potrebbero manifestare nell'usare un dato strumento digitale.
- Leggi le descrizioni delle otto aree e contrassegna gli aspetti che si applicano ad almeno uno studente (ad esempio, con "✓" in corrispondenza di un aspetto fortemente necessario e "~" per un aspetto meno necessario).
- Prendi appunti e se serve aggiungi altri eventuali requisiti che non sono stati menzionati.

### 1: Percezione di contenuti presentati attraverso il canale visivo

Per percepire informazioni da contenuti visivi presentati digitalmente (come testi, video, grafica, animazioni o immagini), gli studenti possono necessitare di

- ◯ un display personalizzato con
	- ◯ font o caratteri tipografici specifici
	- ◯ un display più grande e/o la funzione zoom
	- ◯ maggiore contrasto tra lo sfondo e il testo/immagine
	- ◯ altre composizioni di colore
- ◯ testi chiaramente strutturati con punti di riferimento e di navigazione
- ◯ testi alternativi e descrizioni per immagini, video, grafici, animazioni o tabelle
- $\circlearrowright$  un display braille
- ◯ uno screen reader
- ◯ ulteriori informazioni audio e segnali uditivi
- ◯ software di sintesi vocale
- ◯ altro

### 2: Percezione di contenuti presentati attraverso il canale auditivo

Per accedere a contenuti audio e video presentati digitalmente, gli studenti potrebbero aver bisogno di:

- $\bigcirc$  impostazioni audio specifiche (come volume audio più elevato, un migliore rapporto segnale/ rumore, un ritmo più lento del parlato/suono e/o un'intonazione specifica del contenuto percepito a livello uditivo, ecc.)
- ◯ informazioni aggiuntive come testi equivalenti sotto forma di didascalie (ad esempio, sottotitoli per i video) o software di sintesi vocale (riconoscimento vocale) automatizzato per il linguaggio parlato
- ◯ supporti visivi (come pittogrammi, diagrammi, grafici, notazioni, musica, suono, ecc.)
- ◯ trascrizioni scritte per i video
- ◯ traduzione nella lingua dei segni
- ◯ altro

### 3: Azione fisica necessaria per la navigazione e l'interazione con lo strumento digitale

Per accedere, interagire e utilizzare un dato strumento digitale, gli studenti potrebbero necessitare di opzioni di navigazione alternative (invece del controllo tramite touchpad o mouse), come:

- $\bigcirc$  controllo tramite scorciatoie da tastiera e comandi da tastiera alternativi
- ◯ controllo tramite un joystick o un puntatore da testa
- ◯ controllo tramite pulsanti (ad es. BIGmack)
- ◯ controllo tramite comandi vocali
- ◯ controllo tramite tracciamento oculare
- ◯ tastiera alternativa
- ◯ sovrapposizioni per touch screen e tastiere
- ◯ opzioni di switch e scansione per l'accesso
- ◯ altro

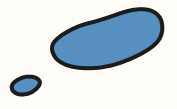

## 4: Comprensione dei contenuti

Per apprendere e comprendere i contenuti presentati, gli studenti potrebbero aver bisogno di adeguata progettazione e presentazione dei contenuti e delle informazioni, come ad esempio:

- ◯ uso differenziato della lingua (es., diversi livelli di difficoltà, linguaggio semplificato)
- ◯ enfatizzazione o evidenziazione degli elementi chiave del contenuto presentato (ad esempio, utilizzo del grassetto)
- ◯ uso di esempi
- ◯ spunti e suggerimenti per dirigere l'attenzione
- ◯ rimozione di distrazioni non necessarie
- ◯ guida e supporto
- ◯ possibilità di ripetere/ripassare/esercitarsi
- ◯ attività chiaramente strutturate con istruzioni dettagliate
- ◯ opportunità di attivare informazioni di contesto
- ◯ altro

### 5: Espressione e comunicazione

Per esprimersi e comunicare quanto appreso, gli studenti possono necessitare di:

- ◯ una lingua diversa
- ◯ un vocabolario ridotto e linguaggio semplificato
- ◯ immagini supplementari
- ◯ un flusso comunicativo chiaramente strutturato
- ◯ comunicazione basata sull'immagine
- ◯ altro

### 6: Sostenere l'impegno e il coinvolgimento

Per essere in grado di continuare a lavorare e impegnarsi pienamente, gli studenti potrebbero aver bisogno di:

- ◯ un programma/piano chiaro da seguire
- ◯ incoraggiamento per il loro lavoro, anche per piccoli passaggi
- ◯ visibilità dei risultati ottenuti
- ◯ ricompense/riconoscimento per i loro sforzi
- ◯ assenza di distrazioni
- ◯ guida personale
- ◯ altro

### 7: Conoscenza delle risorse digitali

Per partecipare al lavoro digitale, gli studenti potrebbero aver bisogno di:

- ◯ conoscere già i dispositivi utilizzati
- ◯ familiarità con le tecnologie assistive
- ◯ strategie di ricerca e filtraggio
- ◯ supporto individuale
- ◯ altro

## 8: Altre (eventuali) esigenze

◯ Esigenze personali non menzionate in una delle altre aree (ad esempio, necessità di una persona in affiancamento).

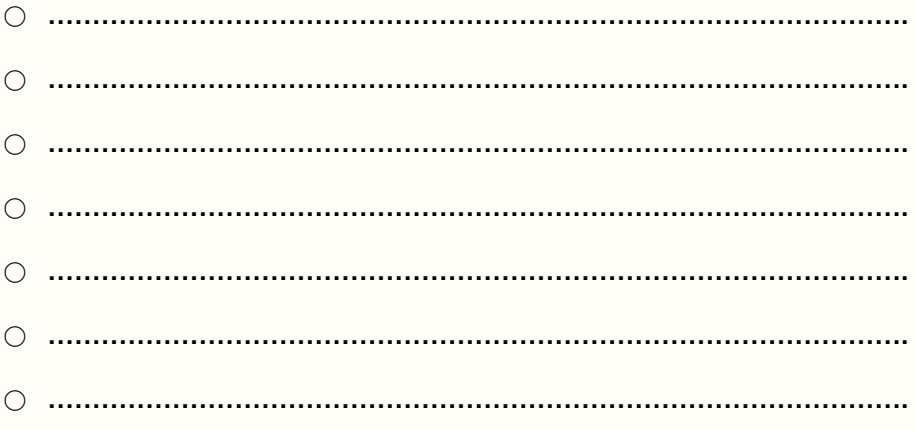

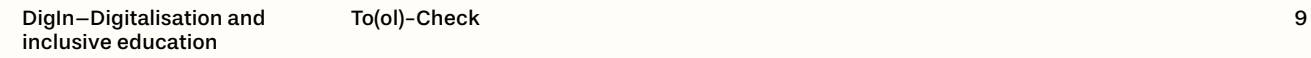

# <span id="page-9-0"></span>Fase 2: Rappresentare e visualizzare le esigenze degli studenti della classe su un poster

### Da sapere:

Nella fase 1 sono state individuate le specifiche aree in cui gli studenti hanno bisogno di supporto.

Nella fase 2 si riportano nella ruota di controllo degli strumenti le esigenze degli studenti, in modo da visualizzarle graficamente in un poster (Figura 1). Questo mostra a colpo d'occhio le aree di bisogno della classe, il tipo di supporto di cui gli studenti hanno bisogno e facilita la verifica dello strumento nella fase 3.

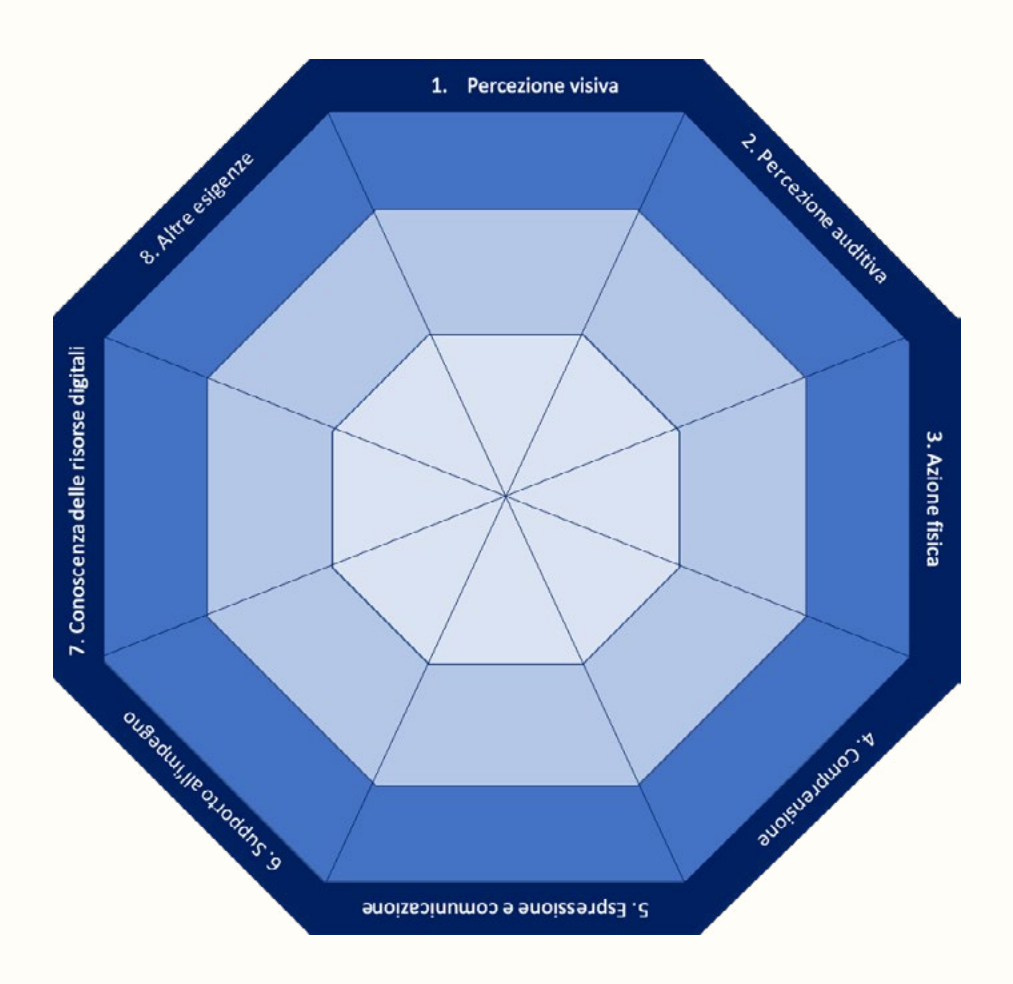

Ad esempio: se gli studenti hanno esigenze in termini di percezione visiva del contenuto (area 1), si può controllare se uno specifico strumento soddisfa tali esigenze. Quindi, se uno studente ha bisogno di un font più grande, ciò dovrebbe essere possibile utilizzando lo strumento digitale selezionato (ad esempio, attraverso la funzione di zoom).

### Cosa fare:

○ Stampa la ruota Tool-Check (Fig. 1) in formato poster A3.

○ Trasferisci gli appunti presi (ad es. utilizzando dei post-it) durante la fase 1 nelle aree corrispondenti nella ruota (Appendice I).

○ In questo modo, potrai vedere gradualmente in quali aree la tua classe presenta requisiti specifici per un dato strumento digitale:

○ Area al centro: non necessario alcun supporto.

○ Quando non è necessario l'utilizzo di uno strumento, supporto o adattamento digitale (o tecnologia assistiva).

- Zona azzurra: scarso bisogno di supporto.
	- Quando l'utilizzo di uno strumento, supporto o adattamento digitale (o tecnologia assistiva) è vantaggioso ma non necessario.
- Area blu scuro: elevata necessità di supporto.
	- Quando l'utilizzo di uno strumento, supporto o adattamento digitale (o tecnologia assistiva) è strettamente necessario.

○ Una volta completata, la ruota Tool-Check mostra a colpo d'occhio dove gli studenti hanno bisogno di supporto e quali sono i requisiti che gli strumenti digitali selezionati dovrebbero avere per essere adatti all'uso in classe.

#### Suggerimenti:

○ Se un'area viene lasciata vuota, non è necessario prestarvi particolare attenzione quando si verifica uno strumento nella fase 3.

- È preferibile evitare di scrivere i nomi degli studenti sul poster per motivi di privacy.
- È possibile creare il poster una volta sola e utilizzarlo tutte le volte che si valuta uno strumento digitale per l'uso nella stessa classe.

○ Il poster va modificato solo quando le condizioni (ad es. requisiti individuali o la composizione della classe) cambiano.

○ È possibile creare il poster in collaborazione con gli studenti stessi, i colleghi, i genitori e/o gli assistenti scolastici (vedi Appendice III).

# <span id="page-11-0"></span>Fase 3: Rispondere alle domande su accessibilità e usabilità dello strumento digitale selezionato

### Da sapere:

La terza ed ultima fase richiama le aree presentate in precedenza. Per ogni area è necessario rispondere ad una serie di domande per assicurarsi che lo strumento digitale che si desidera usare in classe sia accessibile e usabile da tutti gli studenti. Nel caso in cui un dato strumento non soddisfacesse i requisiti necessari dovrebbero essere prese in considerazione delle alternative.

Se alcune aree non sono state segnalate nella fase 2, non è necessario considerarle nella fase 3.

### Cosa fare:

○ Dopo aver preparato i propri appunti (fase 1), si completa la ruota Tool-check (fase 2).

○ Nella fase 3, si procede alla risposta delle domande sulle funzioni dello strumento nelle aree in cui gli studenti hanno bisogno di supporto.

- Ad esempio: nelle fasi 1 e 2 è emerso che per uno specifico contesto classe è necessario supporto nell'area 1 ("percezione del contenuto presentato visivamente"). Nella fase 3 bisogna quindi rispondere alle domande relative all'area 1.
- Si contrassegnano le voci pertinenti e si indica se lo strumento soddisfa i requisiti (✓) o no (✗).
- Per rispondere alle domande e determinare se uno strumento soddisfa i requisiti, è possibile
	- testare personalmente lo strumento digitale
	- chiedere agli studenti di testare lo strumento o provarlo con loro
	- chiedere a colleghi esperti o ad esperti esterni
	- leggere recensioni, manuali o (se disponibile) la dichiarazione di accessibilità e usabilità dello strumento.
- Procedere con la valutazione dello strumento.

# <span id="page-12-0"></span>Domande sullo strumento

### 1: Necessario supporto nell'area della percezione visiva dei contenuti:

- ◯ Sono disponibili funzioni per rendere i testi più leggibili?
- ◯ Le informazioni presentate sono ben strutturate?
- ◯ Esistono testi alternativi per immagini, tabelle, animazioni o video?
- $\circlearrowright$  È possibile utilizzare un display braille?
- ◯ È possibile utilizzare lo strumento con uno screen reader?
- $\circlearrowright$  È possibile utilizzare lo strumento digitale senza vedere l'interfaccia (ad esempio: tramite controllo vocale, screen reader, ecc.)?
- ◯ Lo strumento digitale può essere controllato con scorciatoie da tastiera?
- ◯ Lo strumento digitale è controllabile tramite monitoraggio oculare o con un puntatore da testa?
- $\circlearrowright$  È possibile personalizzare
	- ◯ font o caratteri tipografici specifici
	- ◯ una visualizzazione più ampia e/o la funzione di zoom
	- ◯ il contrasto tra lo sfondo e il testo/immagine
	- ◯ le combinazioni di colori
- ◯ Ci sono informazioni audio e spunti uditivi aggiuntivi?
- ◯ È possibile utilizzare un software di sintesi vocale?

### 2: Necessario supporto nell'area della percezione uditiva dei contenuti:

- ◯ Esiste un'uscita audio ed è richiesta?
- $\circ$  L'uscita audio è personalizzabile (ad esempio: modificando le impostazioni e la frequenza del suono)?
- ◯ Vengono fornite informazioni alternative a quelle audio (es. sottotitoli per i video)?
- ◯ Ci sono immagini e rappresentazioni grafiche di supporto sufficienti?
- ◯ Ci sono trascrizioni per i video?
- ◯ L'audio può essere tradotto in testo scritto?
- ◯ L'audio può essere tradotto in lingua dei segni?

0

## 3: Necessario supporto nell'area dell'azione fisica necessaria per la navigazione e l'interazione con uno strumento:

- ◯ Lo strumento può essere controllato con scorciatoie da tastiera?
- ◯ Lo strumento può essere controllato con la voce?
- ◯ Lo strumento può essere controllato tramite joystick o pulsanti?
- ◯ Lo strumento può essere controllato tramite monitoraggio oculare o con un puntatore da testa?
- ◯ Lo strumento può essere controllato con la tecnologia assistiva personale dello studente, se presente?

### 4: Necessario supporto nell'area della comprensione dei contenuti:

- ◯ I testi sono adatti al livello di lingua?
- ◯ I testi possono essere semplificati se necessario?
- $\circ$  È possibile riprodurre un testo scritto in lingua parlata?
- ◯ Le attività sono strutturate in modo chiaro?
- ◯ Le istruzioni sono dettagliate e chiare?
- ◯ C'è la possibilità di ripetere/rivedere/esercitarsi?
- ◯ Le istruzioni fornite sono adeguate?
- ◯ Le informazioni importanti possono essere evidenziate o segnate?
- ◯ Vengono forniti esempi?
- ◯ È possibile eliminare distrazioni non necessarie?
- ◯ Vengono fornite indicazioni e supporto (ad esempio: spunti, suggerimenti, checklist, ecc.)?

### 5: Necessario supporto nell'area dell'espressione e della comunicazione:

- ◯ Il linguaggio utilizzato è appropriata e/o è possibile una differenziazione?
- ◯ Le impostazioni di lingua sono modificabili (es. cambiare il contenuto nella prima lingua dello studente o in un'altra forma di lingua parlata dallo studente)?
- ◯ Il lessico utilizzato è noto allo studente o vi sono glossari a supporto della lingua utilizzata?
- $\circ$  È disponibile un supporto verbale o non verbale per il lessico (ad esempio: immagini, grafici, tabelle, informazioni scritte di supporto)?
- ◯ Il flusso comunicativo è chiaramente strutturato e comprensibile?
- ◯ È possibile la comunicazione per immagini?

### 6: Necessario supporto all'impegno e al coinvolgimento:

- ◯ Il lavoro con lo strumento digitale segue un piano chiaro e definito?
- ◯ Lo strumento digitale motiva lo studente a proseguire nell'attività?
- ◯ Il risultato è chiaramente visibile?
- ◯ Gli studenti vengono premiati per il loro impegno?
- ◯ Si evitano distrazioni inutili?
- ◯ Viene offerta una guida personale?

### 7: Necessario supporto nell'area della conoscenza delle risorse digitali:

- ◯ Gli studenti possono avviare o interrompere lo strumento digitale in modo autonomo e salvare i risultati?
- ◯ Gli studenti possono applicare le loro tecnologie assistive personali?
- ◯ Gli studenti possiedono le conoscenze e le competenze digitali richieste dallo strumento?
- ◯ Viene fornito supporto individuale?

## 8: Necessario supporto per altre (eventuali) esigenze:

◯ Lo strumento digitale soddisfa le esigenze aggiuntive?

◯ ……………………………………………………………………………………. ◯ ……………………………………………………………………………………. ◯ ……………………………………………………………………………………. ◯ ……………………………………………………………………………………. ◯ ……………………………………………………………………………………. ◯ ……………………………………………………………………………………. ◯ …………………………………………………………………………………….

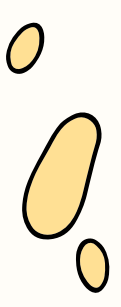

# <span id="page-16-0"></span>Risultati della verifica

La verifica degli strumenti digitali può produrre i seguenti risultati:

### 1. Lo strumento digitale soddisfa i requisiti:

○ Ciò significa che ulteriore supporto, adattamenti e/o l'uso di tecnologie assistive possono essere utili ma non necessari.

### 2. Lo strumento digitale non soddisfa i requisiti:

○ Quando sono stati segnalati bisogni nell'area azzurra: ulteriore supporto, adattamenti e/o l'uso di tecnologie assistive potrebbero essere necessari.

○ Ad esempio: se un carattere più grande sarebbe vantaggioso ma non è strettamente necessario (area azzurra), allora non è necessario che uno strumento abbia queste caratteristiche. Potrebbe essere necessario però fornire altri adattamenti o tecnologie assistive.

○ Quando sono stati segnalati bisogni nell'area blu scuro: nel caso in cui lo strumento venga comunque utilizzato in classe, per alcuni studenti sarà necessario un aiuto/supporto individuale e/o un'alternativa equivalente.

○ Ad esempio: se uno studente ha bisogno di testi con un carattere più grande (area blu scuro), le impostazioni dello strumento devono consentirlo (modifica della dimensione del carattere, funzione di zoom, ...).

Se lo strumento selezionato ha le impostazioni e le funzioni richieste, può essere utilizzato. Se esso non dispone delle impostazioni richieste, è necessario apportare ulteriori modifiche o fornire ulteriori tecnologie assistive. In alternativa, è necessario selezionare un altro strumento.

### Cosa succede se uno strumento fallisce la verifica Tool-Check?

Una verifica con esito negativo non significa che lo strumento digitale individuato non possa essere utilizzato. Significa però che potrebbe essere necessario fornire supporto individuale o predisporre uno strumento alternativo per raggiungere l'obiettivo di apprendimento a livello di gruppo classe.

Di conseguenza, è comunque possibile utilizzare lo strumento digitale quando si può garantire supporto personalizzato agli studenti che lo necessitano: l'utilizzo dello strumento potrebbe effettivamente ridurre l'autonomia personale del singolo studente; tuttavia, è meglio partecipare all'attività in classe con un supporto piuttosto che non parteciparvi affatto.

Un'altra opzione è quella di fornire uno strumento alternativo equivalente: se gli obiettivi di apprendimento rimangono connessi a quelli del resto della classe, l'uso di un approccio o di uno strumento alternativo risulta comunque funzionale all'apprendimento.

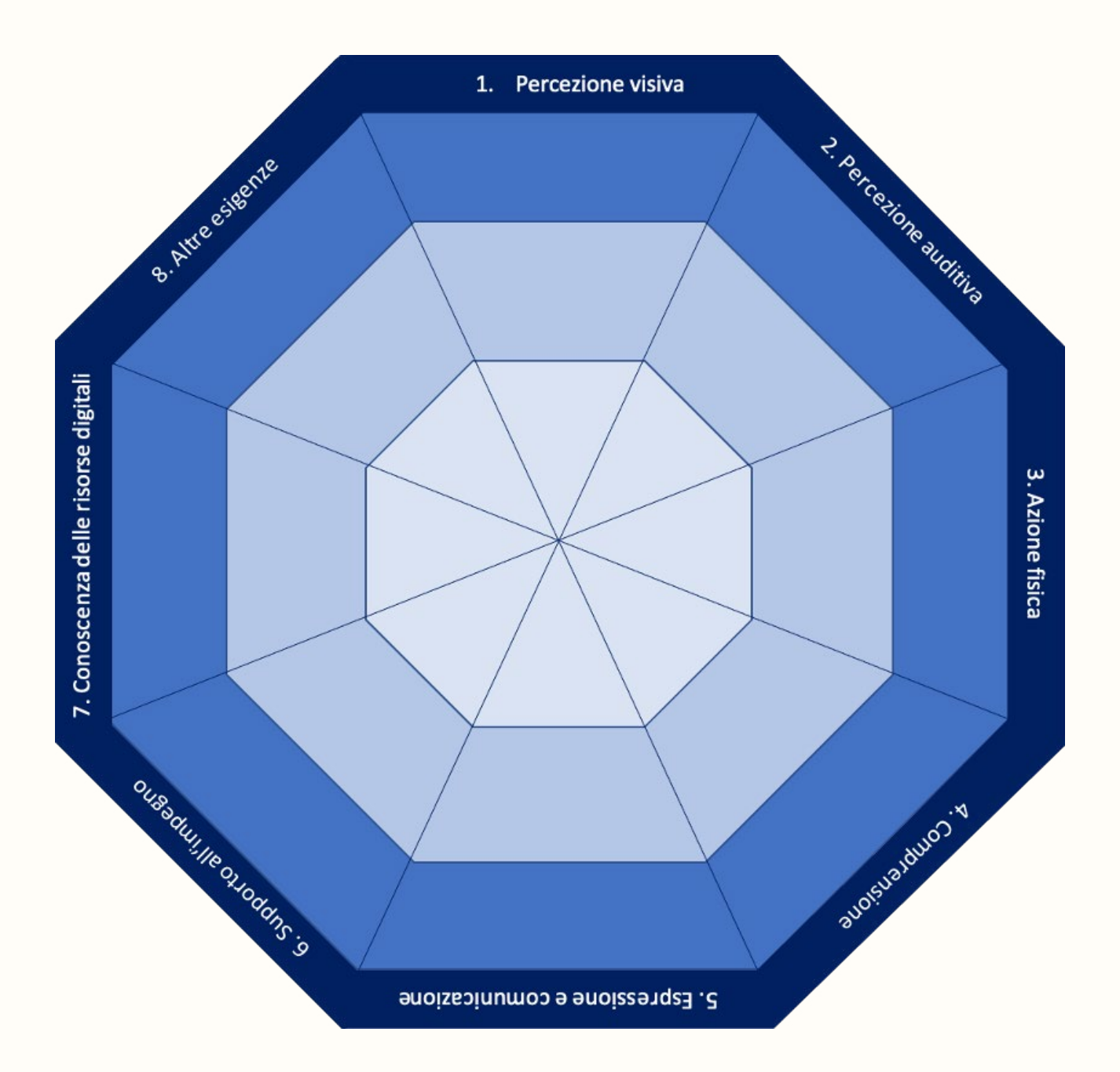

## Appendice II: Esempio di una ruota compilata

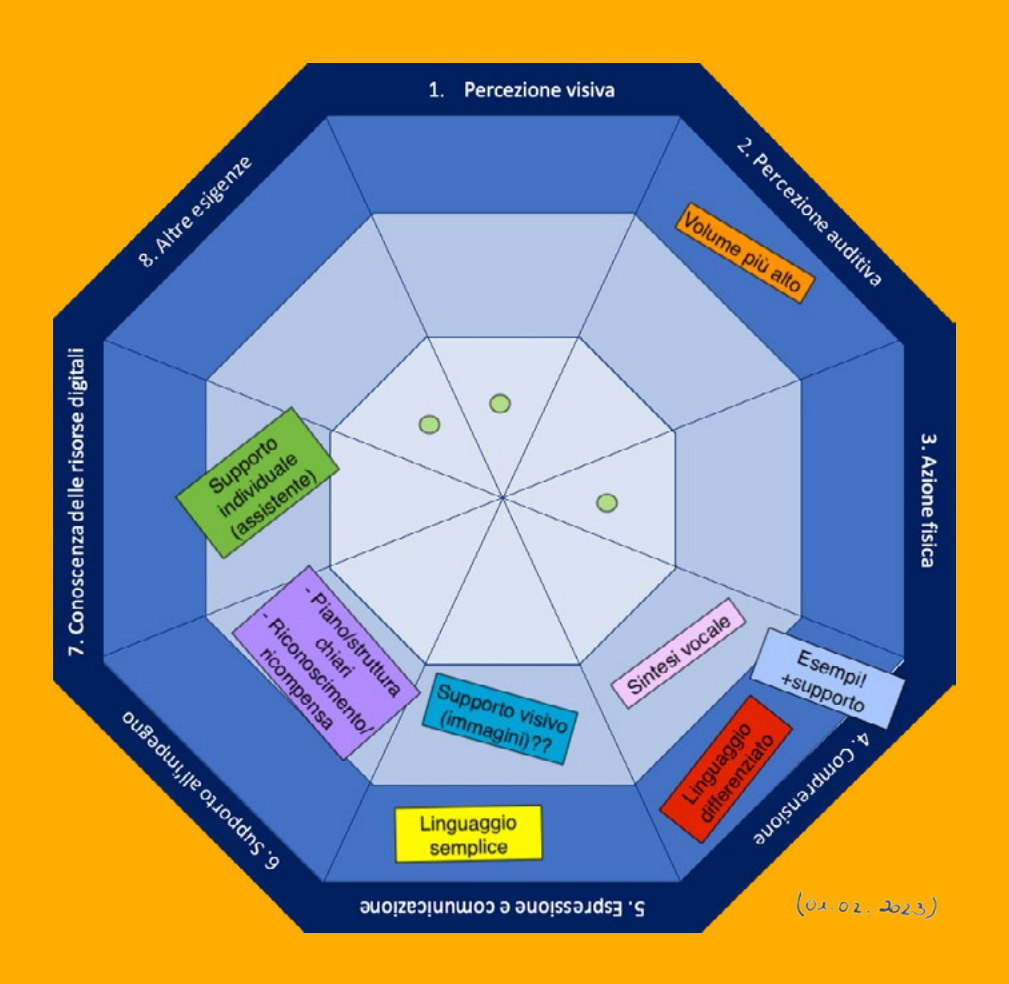

### Esempio d'uso:

Nella ruota proposta si evidenzia un elevato bisogno di supporto nelle aree della percezione uditiva (area 2), della comprensione (area 4) e dell'espressione e comunicazione (area 5).

Nell'area 2 (area blu scuro), uno studente ha bisogno di un volume più alto per percepire le informazioni (ad es. audio, video). Ciò significa che lo strumento utilizzato dovrà avere le impostazioni e le caratteristiche necessarie (ad esempio, impostazioni di volume e tono modificabili) per essere utilizzabile. In caso contrario, deve essere fornita una tecnologia assistiva aggiuntiva o deve essere utilizzato un altro strumento.

Inoltre, in questa classe, immagini esplicative potrebbero essere utili (espressione e comunicazione, area 5) ma non obbligatorie (area azzurra). Uno strumento può perciò essere utilizzato anche nel caso in cui le immagini non siano disponibili. In questo caso potrebbe però essere necessario fornire altri adattamenti o tecnologie assistive.

È necessario considerare ciascuna area in maniera indipendente.

## Appendice III: Idee per creare il poster con la ruota

### Il docente (individualmente)

È possibile creare il poster in autonomia. Si consiglia di riflettere sulle capacità e sui bisogni di ciascuno studente e di annotare più aspetti possibile. Si possono usare i post-it per riempire le aree del poster. In questo modo, è possibile identificare a colpo d'occhio le aree in cui è necessario fornire supporto e quindi anche i requisiti specifici che uno strumento deve presentare per risultare adatto all'uso nella classe.

### Il docente con gli studenti (attività in classe)

Questa opzione offre agli studenti l'opportunità di riflettere ed esprimere le proprie esigenze. L'insegnante può incoraggiare gli studenti a esprimere ciò di cui hanno bisogno e allo stesso tempo promuovere la loro comprensione dei bisogni degli altri.

In questo caso potrebbe essere necessario stampare la ruota Tool-Check nelle dimensioni di un poster A1. Il poster viene quindi messo sul pavimento dell'aula; ogni studente ha un set di adesivi o post-it. Dopo aver presentato le diverse aree una dopo l'altra e aver citato alcuni esempi di possibili requisiti in ciascuna area, studenti e insegnante si scambiano le proprie idee; l'opinione iniziale di uno studente potrebbe venir modificata da altri input. Successivamente, gli studenti aggiungono gli adesivi sul poster nell'area specifica di riferimento in base alle loro esigenze (nella zona centrale, azzurra o blu scura).

### Il docente in collaborazione con altri docenti

Si può collaborare con altri insegnanti della scuola quando si riflette sulle esigenze specifiche degli studenti. I colleghi potrebbero conoscere gli stessi studenti o avere requisiti simili da considerare nelle loro classi. Lo scambio di idee può essere particolarmente vantaggioso per gli studenti se anche altri insegnanti insegnano nella medesima classe perché sono a conoscenza di quali requisiti necessitano attenzione quando si lavora in digitale.

## Il docente in collaborazione con gli studenti, altri docenti, assistenti scolastici e genitori

Un'altra opzione è quella di creare il poster non solo in collaborazione con altri insegnanti e studenti, ma anche con assistenti scolastici e genitori. Quest'opzione richiede più tempo ma è anche di maggior respiro grazie alle diverse prospettive chiamate in causa.

Suggerimento: Se si crea il poster insieme ad altri, si può anche collaborare digitalmente. Ciò consente di risparmiare tempo.

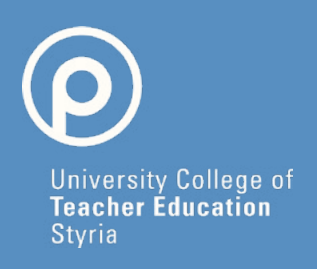

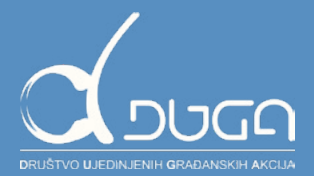

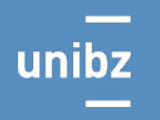

Freie Universität Bozen Libera Università di Bolzano Università Liedia de Bulsan

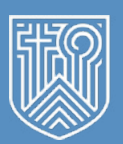

PRIVATE<br>PÄDAGOGISCHE<br>HOCHSCHULE<br>AUGUSTINUM

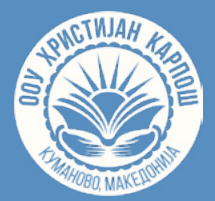

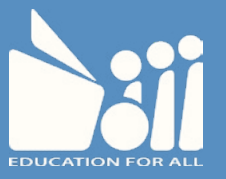

#### www.digin-education.at

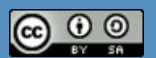

This work is licensed under a Creative Commons Attribution-ShareAlike 4.0 International License (creativecommons.org/licenses/by-sa/4.0). In case of further use, the name of the author should be mentioned as follows: "Digitalisation and inclusive education: leaving no one behind in the digital era (DigIn)" Erasmus+ project. The license does not extend to third-party content.

This project has been funded with support from the European Commission, under the Erasmus+ program, 2020-1-AT01-KA226-SCH-092523. The European Commission's support for the production of this publication does not constitute an endorsement of the contents, which reflect the views only of the authors, and the Commission cannot be held responsible for any use which may be made of the information contained therein.